## Simple C++ Program

### A Simple C++ Program

}<br>}

```
return 0;<br>}
#include <iostream> //include header file
using namespace std;
int main()
{
     cout << "Hello World"; // C++ statement
```
- **I** iostream is just like we include stdio.h in c program.
- If the contains declarations for the identifier **cout** and the insertion operator **<<.**
- **E** iostream should be included at the beginning of all programs that use input/output statements.

### A Simple C++ Program (Cont…)

```
return 0;<br>l
#include <iostream> //include header file
using namespace std;
int main()
{
     cout << "Hello World"; // C++ statement
```
- }
- I A namespace is a declarative region. A namespace is a declarative region.
- A **namespace** is a part of the program in which certain names are recognized; outside of the namespace they're unknown.
- namespace defines a scope for the identifies that are used in a program.
- **using** and **namespace** are the keywords of C++.

#### A Simple C++ Program (Cont…)

```
return 0;<br>L
#include <iostream> //include header file
|using namespace std;|
int main()
{
     cout << "Hello World"; // C++ statement
```
}

- **std** is the namespace where ANSI C++ standard class libraries are defined.
- Various program components such as **cout, cin, endl** are defined within **std** namespace.
- If we don't use the **using** directive at top, we have to add the **std** followed by **::** in the program before identifier.

```
std::cout << "Hello World";
```
#### A Simple C++ Program (Cont…)

```
#include <iostream> //include header file
using namespace std;
int main()
{
```

```
return 0;<br>H
    cout << "Hello World"; // C++ statement
```
In C++,  $main()$  returns an integer type value. In C++, main () returns an integer type value.

}

- Therefore, every **main()** in C++ should end with a **return 0**; statement; otherwise error will occur.
- The return value from the **main()** function is used by the runtime library as the **exit code** for the process.

#### Insertion Operator <<

#### cout << "Hello World";

- The operator **<<** is called the insertion operator.
- Variable on its right to the object It inserts the contents of the variable on its right to the object on its left.
- The identifier cout is a predefined<br>  $\begin{array}{|c|c|c|c|c|}\n\hline\n\text{object that represents standard} & & & \\\hline\n\end{array}$ **The identifier cout is a predefined** output stream in C++.
- Here, Screen represents the output. We can also redirect the output to other output devices.
- The operator **<<** is used as bitwise left shift operator also.

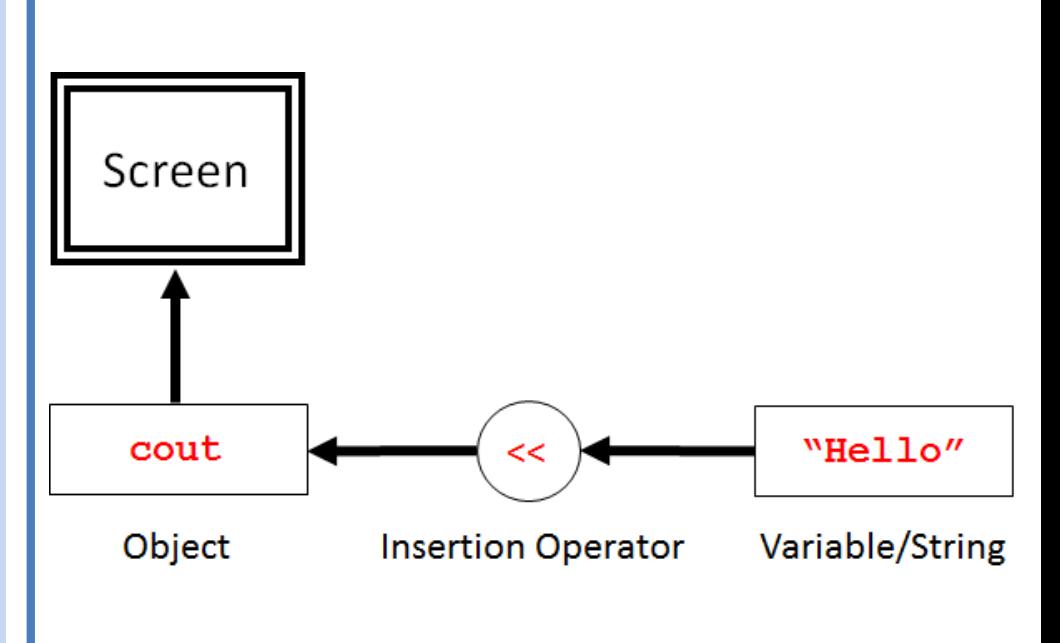

Output Using Insertion Operator

#### Program: Basic C++ program

#### **Write a C++ Program to print following**

Name: Darshan City: Rajkot Country: India

#### Program: Basic C++ program

```
cout << "Name: Darshan";<br>cout << "City: Paiket";
cout << "Country: India";
#include <iostream>
using namespace std;
int main()
{
     cout << "City: Rajkot";
     cout << "Country: India";
     return 0;
```
}

**Output** Name: DarshanCity: RajkotCountry: India

### Program: Basic C++ program(Cont…)

```
cout << "Country: India";<br>
return 0;<br>
return 0;
#include <iostream>
using namespace std;
int main()
{
 cout << "Name: Darshan\n";
 cout << "City: Rajkot\n";
 return 0;
}
```

```
#include <iostream>
using namespace std;
int main()
\{cout << "Name: Darshan"<<endl;
 cout << "City: Rajkot"<<endl;
 cout << "Country: India"<<endl;
 return 0;
}
```
#### **Output**

Name: Darshan City: Rajkot Country: India

- I at put the score good manipulator and **\n** has same effect. Both inserts new line to output.
	- But, difference is **endl** immediate flush to the output while **\n** do not.

#### Extraction Operator >>

#### cin >> number1;

- The operator **>>** is called the extraction operator.
- $\begin{array}{|c|c|c|c|}\n\hline\n\text{the variable on its right.} & & \\\hline\n\end{array}$ **If extracts (or takes) the value** from keyboard and assigns it to the variable on its right.
- object that represents standard<br>
input stream in C++. **The identifier cin** is a predefined object that represents standard input stream in C++.
- **Here, standard input stream** represents the Keyboard.
- The operator **>>** is used as bitwise right shift operator also.

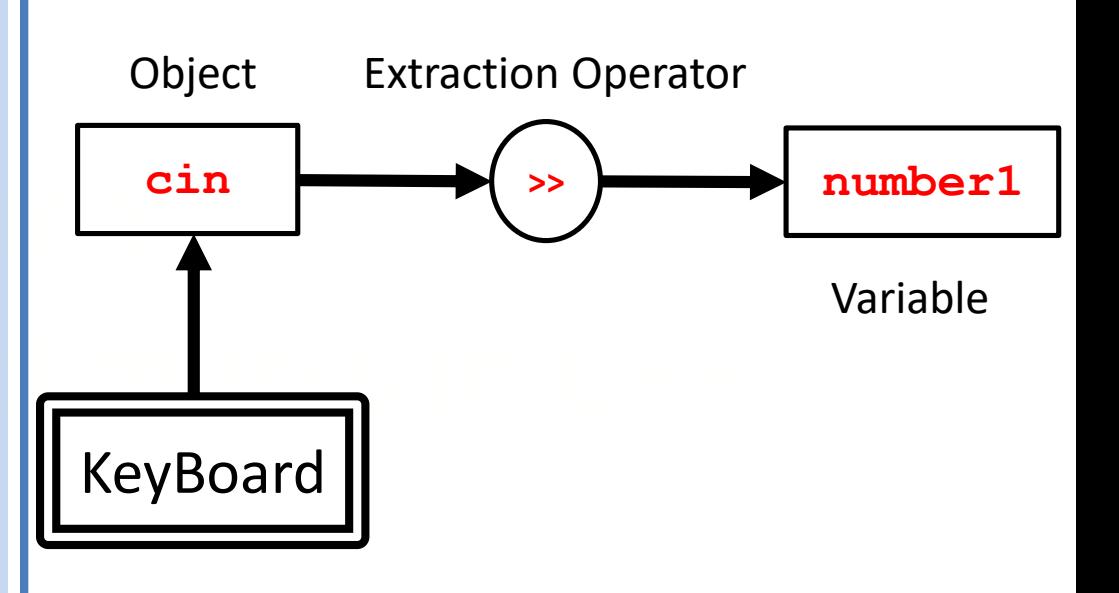

#### Program: Basic C++ program

{

}

```
cout<<"Enter First Number: ";<br>cin>>number1;       //acc
cout<<"Enter Second Number: ";<br>cin>>number2;        //accept first number
#include<iostream>
using namespace std;
int main()
  int number1,number2;
  cin>>number1; //accept first number
  cin>>number2; //accept first number
  cout<<"Addition : ";
  cout<<number1+number2; //Display Addition
  return 0;
```
### C++ Tokens

#### C++ Tokens

- The smallest individual unit of a program is known as **token**.
- C++ has the following tokens:
	- − Keywords
	- − Identifiers
- Tachtmeis<br>− Constants i
	- − Strings
	- − Special Symbols
	- − Operators

```
- Strings and the court of the court of the score good will be a set of the court of the court of the court of the court of the court of the court of the court of the court of the court of the court of the court of the cou
                                                                  #include <iostream>
                                                                  using namespace std;
                                                                   int main()
                                                                   {
                                                                               cout << "Hello World";
                                                                              return 0;
                                                                   }
```
#### Keywords and Identifier

- C++ reserves a set of 84 words for its own use.
- These words are called **keywords** (or reserved words), and each of these keywords has a special meaning within the C++ language.
- program elements, such as variab **Identifiers** are names that are given to various user defined program elements, such as variable, function and arrays.
- Some of Predefined laentifiers are cout, cin, main **Some of Predefined identifiers** are cout, cin, main

 $\Box$  We cannot use Keyword as <u>user defined</u> identifier.

#### Keywords in C++

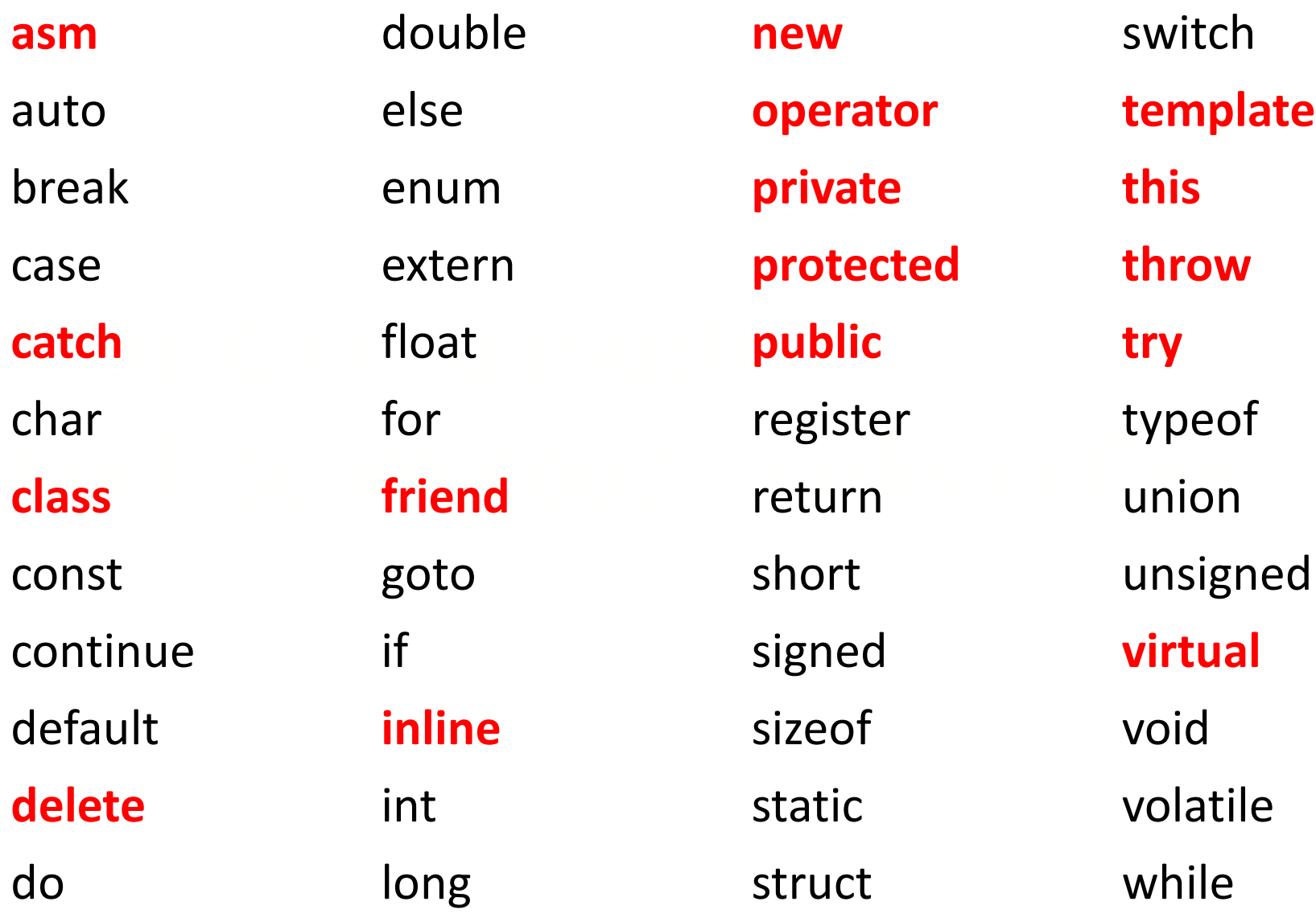

### Rules for naming identifiers in C++

- 1. First Character must be an **alphabet or underscore.**
- 2. It can contain **only letters**(a..z A..Z), **digits**(0 to 9) or **underscore**(\_).
- 3. Identifier name cannot be **keyword.**
- 4. Only first **31 characters** are significant.

### Valid, Invalid Identifiers

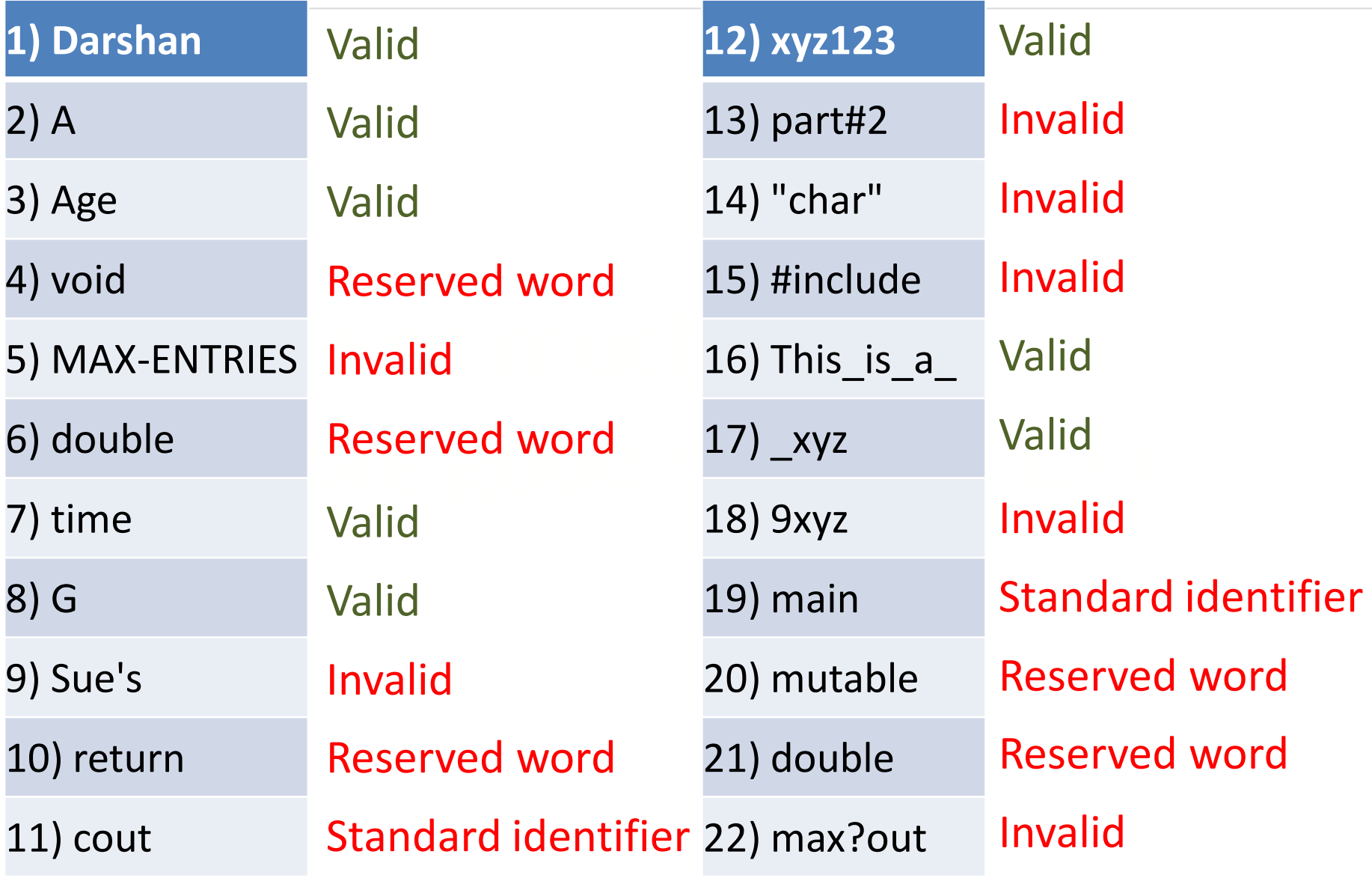

#### Constants / Literals

 Constants in C++ refer to **fixed values** that do not change during execution of program.

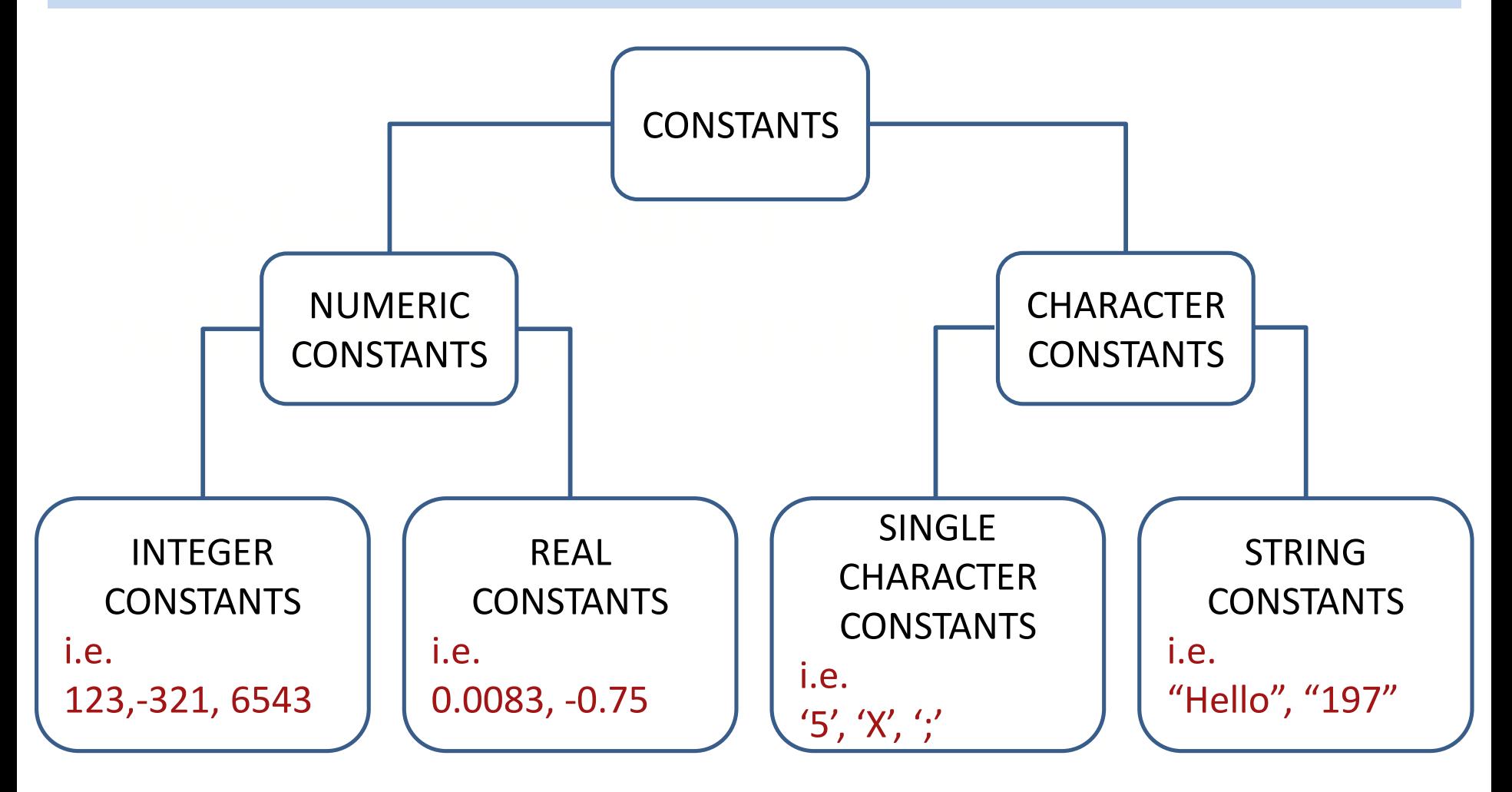

## C++ Operators

#### C++ Operators

- All C language operators are valid in C++.
	- 1. Arithmetic operators  $(+,-,*,/,\%)$
	- 2. Relational operators  $(<, <=, >, >=, ==, !=)$
	- 3. Logical operators (&&, ||, !)
- 4. Assignment operators  $(+=,-=, *=, /=)$ <br>5. Increment and decrement operators
	- 5. Increment and decrement operators (++, --)
- 6. Conditional operators (?:) 6. Conditional operators (?:)
	- 7. Bitwise operators  $(8, 1, 1, 1)$ , <<, >>)
	- 8. Special operators ()

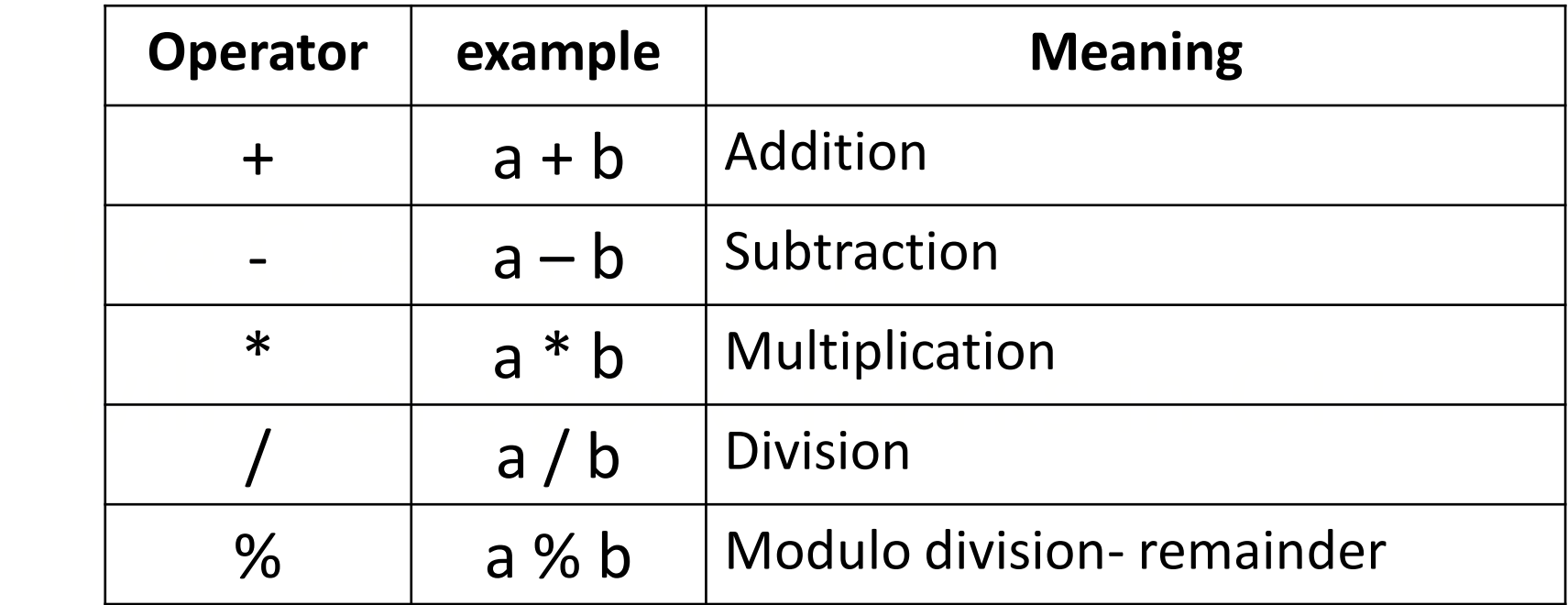

#### Relational Operators

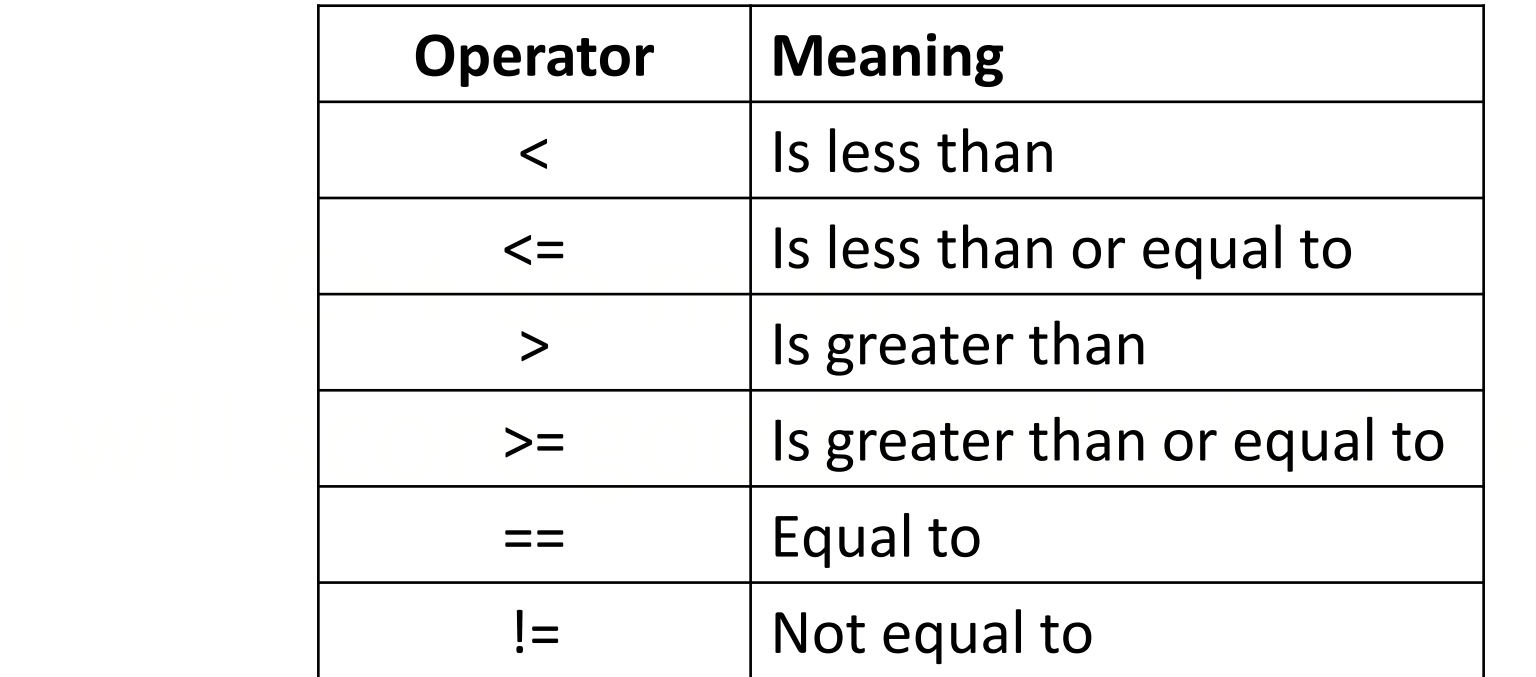

#### Logical Operators

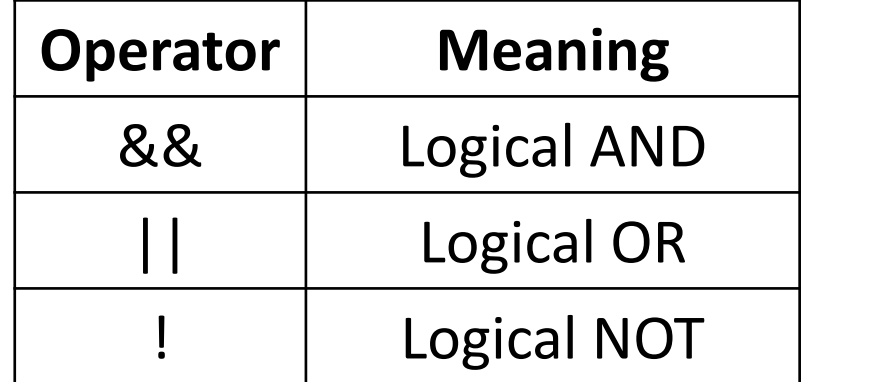

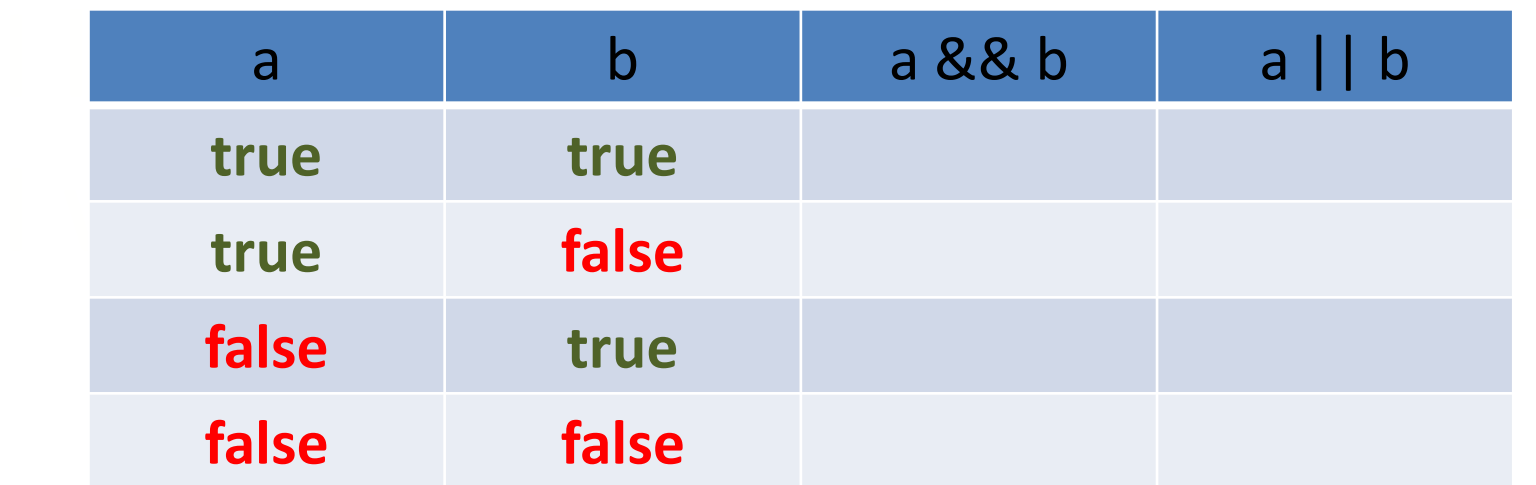

 $\square$  a && b : returns false if any of the expression is false  $\Box$  a || b : returns true if any of the expression is true

#### Assignment operator

- We assign a value to a variable using the basic assignment operator (=).
- **Assignment operator stores a value in memory.**
- The syntax is

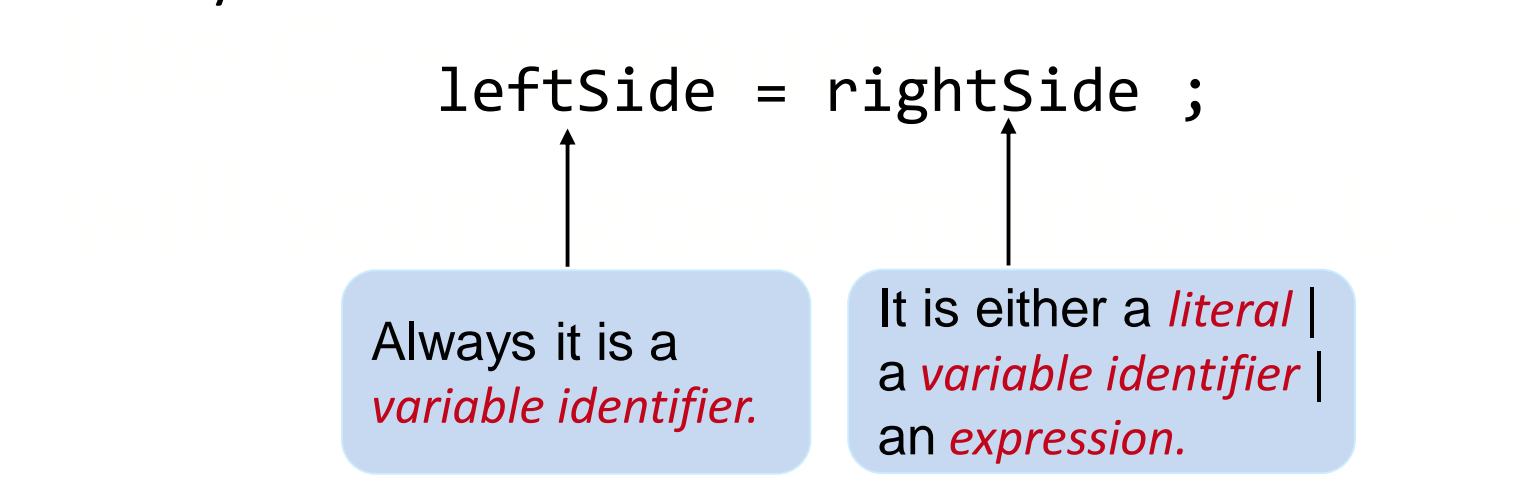

Literal: ex. i = 1; Variable identifier: ex. start = i; Expression: ex. sum = first + second;

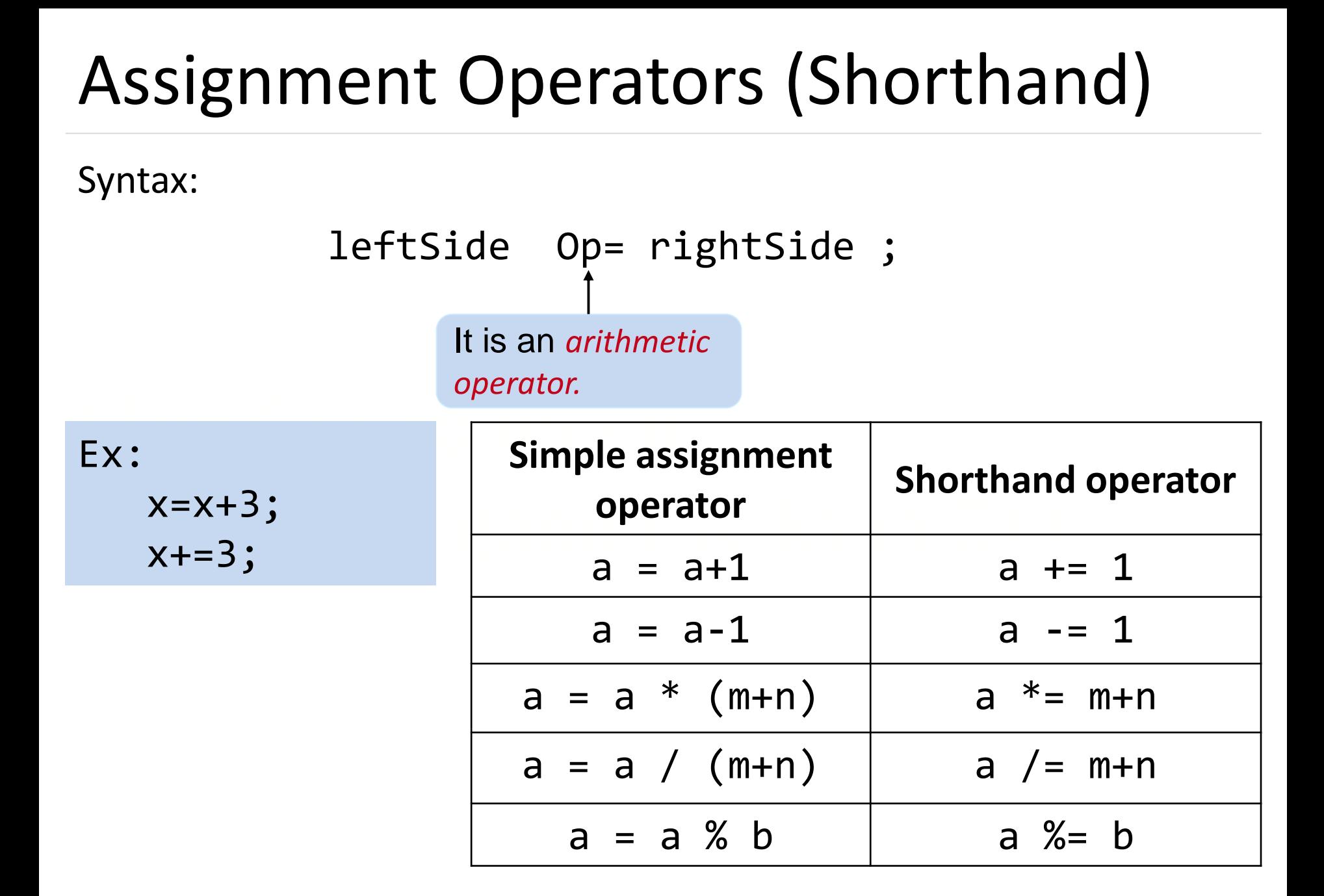

#### Increment and Decrement Operators

#### **Increment ++**

The  $++$  operator used to increase the value of the variable by one

#### **Decrement ─ ─**

The  $-$  operator used to decrease the value of the variable by one

Example:

 $x=100;$ x=100; x++;

After the execution the value of x will be 101. After the execution the value of x will be 101.

Example:

x=100;  $X--;$ After the execution the value of x will be 99.

#### Pre & Post Increment operator

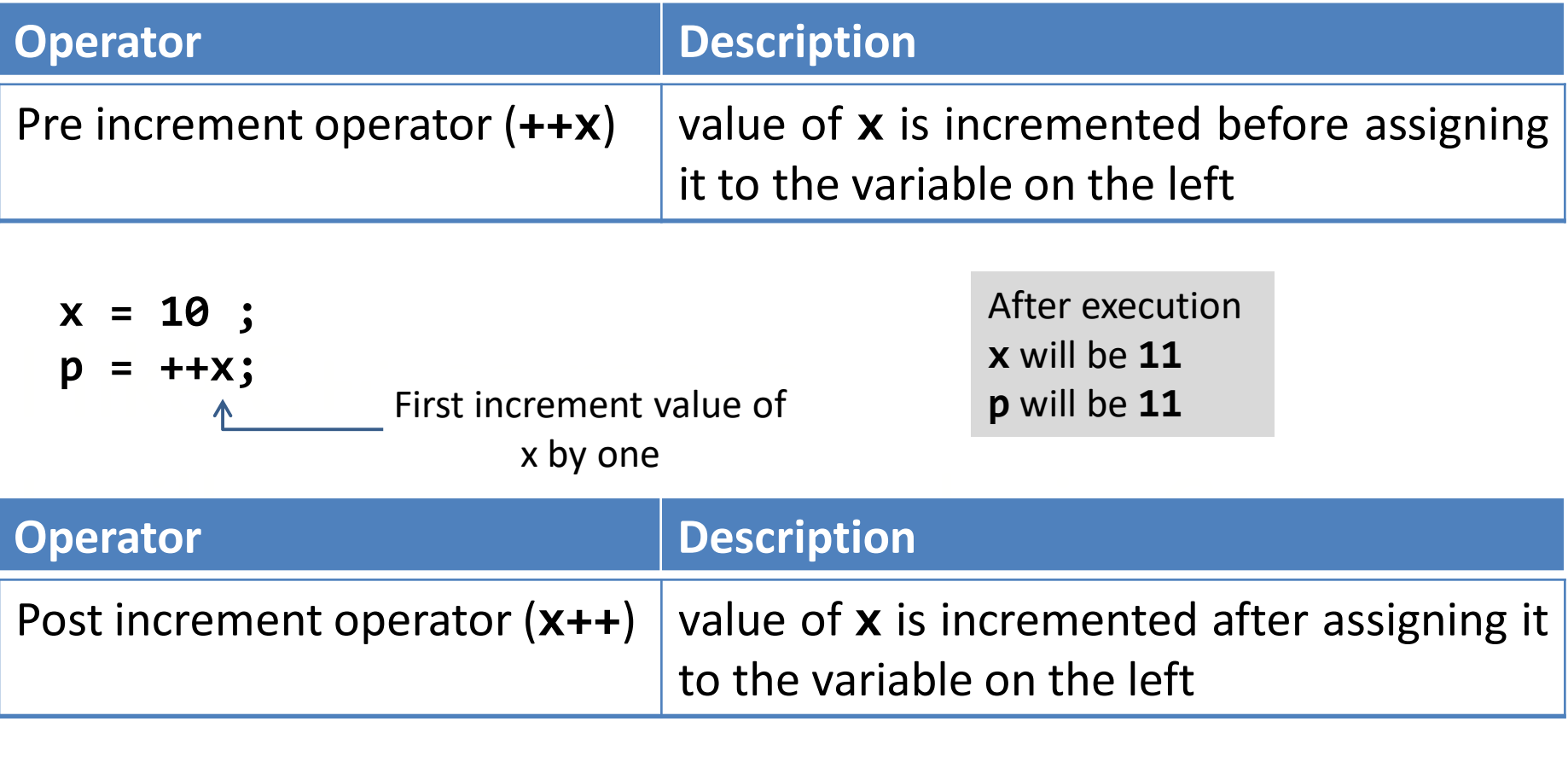

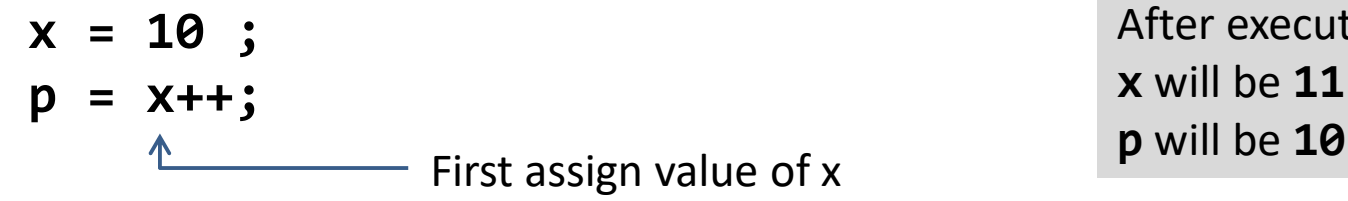

After execution **x** will be **11**

```
\begin{aligned} \text{cout} &\ll \times \times \ll y; \\ \times &= 5; \end{aligned}\begin{array}{ccc} 1 & 0 & 0 \\ 0 & 0 & 0 \\ 0 & 0 & 0 \\ 0 & 0 & 0 \\ 0 & 0 & 0 \\ 0 & 0 & 0 \\ 0 & 0 & 0 \\ 0 & 0 & 0 \\ 0 & 0 & 0 \\ 0 & 0 & 0 \\ 0 & 0 & 0 \\ 0 & 0 & 0 \\ 0 & 0 & 0 \\ 0 & 0 & 0 \\ 0 & 0 & 0 \\ 0 & 0 & 0 & 0 \\ 0 & 0 & 0 & 0 \\ 0 & 0 & 0 & 0 \\ 0 & 0 & 0 & 0 \\ 0 & 0 & 0 & 0 \\ 0 & 0 & 0 & 0 \\ 0 & 0 &What is the output of this program?
         #include <iostream>
         using namespace std;
          int main ()
          {
                   int x, y;
                   x = 5;y = ++x * ++x;x = 5;y = x++ * ++x;cout << x << y;
          }
```
**(A)** 749735 **(B)** 736749 **(C)** 367497 **(D)** none of the mentioned

#### Conditional Operator

Syntax:

exp1 ? exp2 : exp3

Working of the ? Operator:

- exp1 is evaluated first
- if exp1 is true(nonzero) then<br>exp2 is evaluated and its value
	- exp2 is evaluated and its value becomes the value of the expression
	- If exp1 is false(zero) then
- I will stake (zero) then<br>I walue becomes the value of the expression exp3 is evaluated and its value becomes the value of the expression

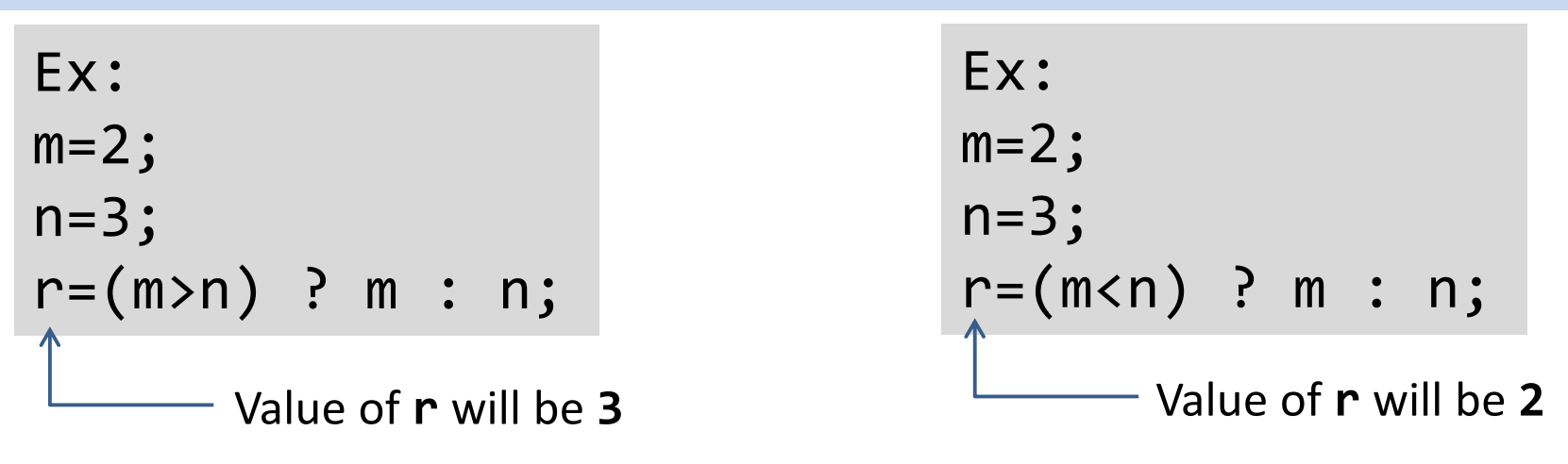

#### Bitwise Operator

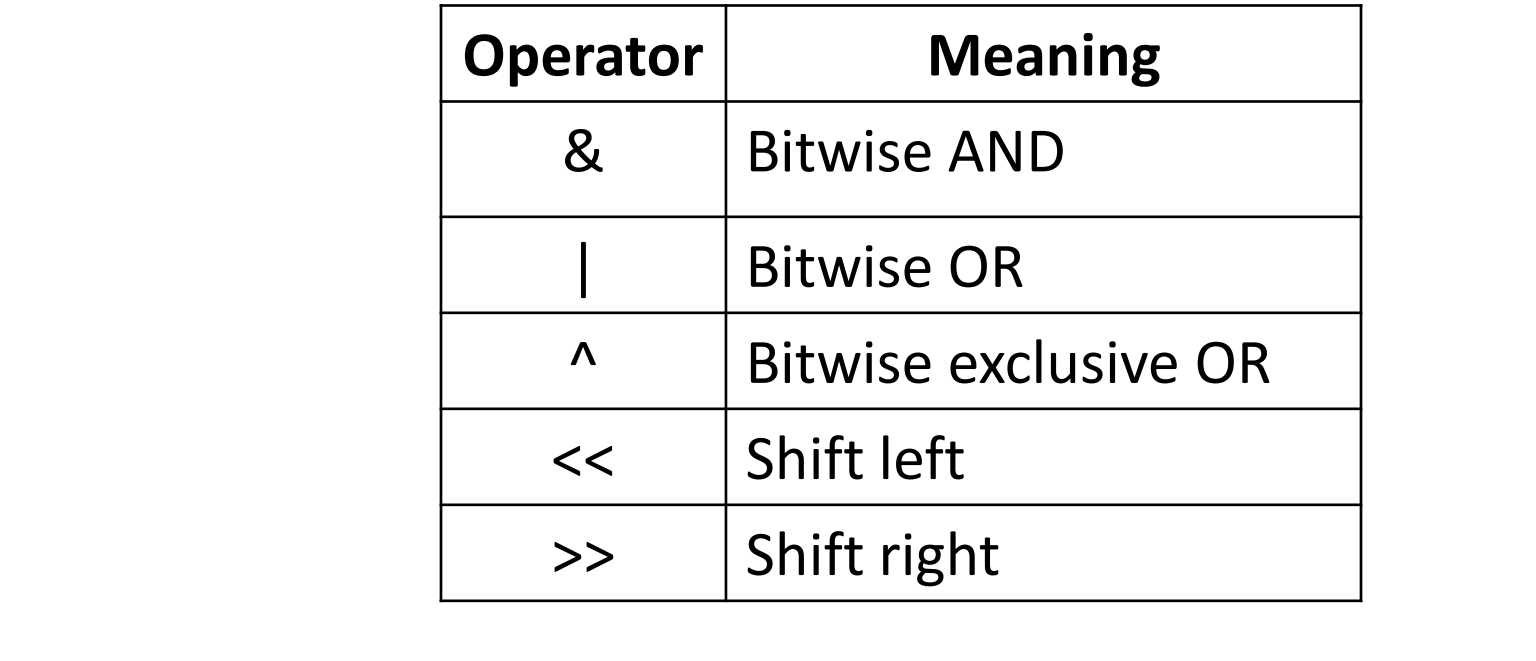

#### Bitwise Operator Examples

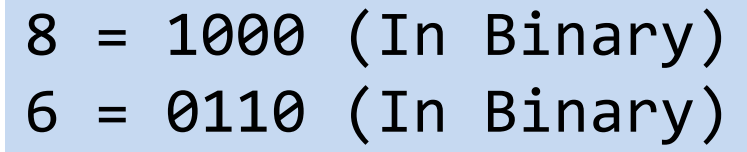

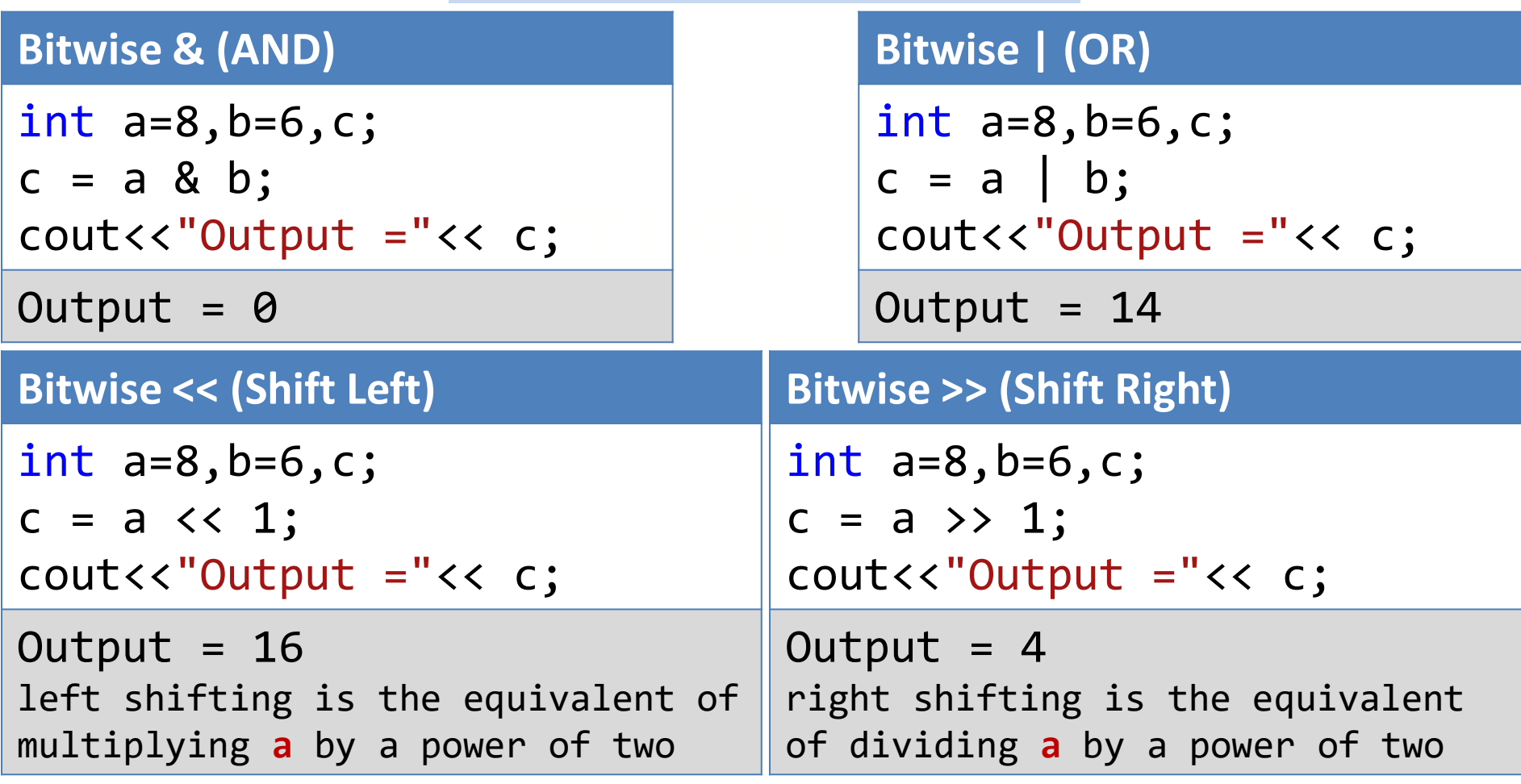

#### New Operators in C++

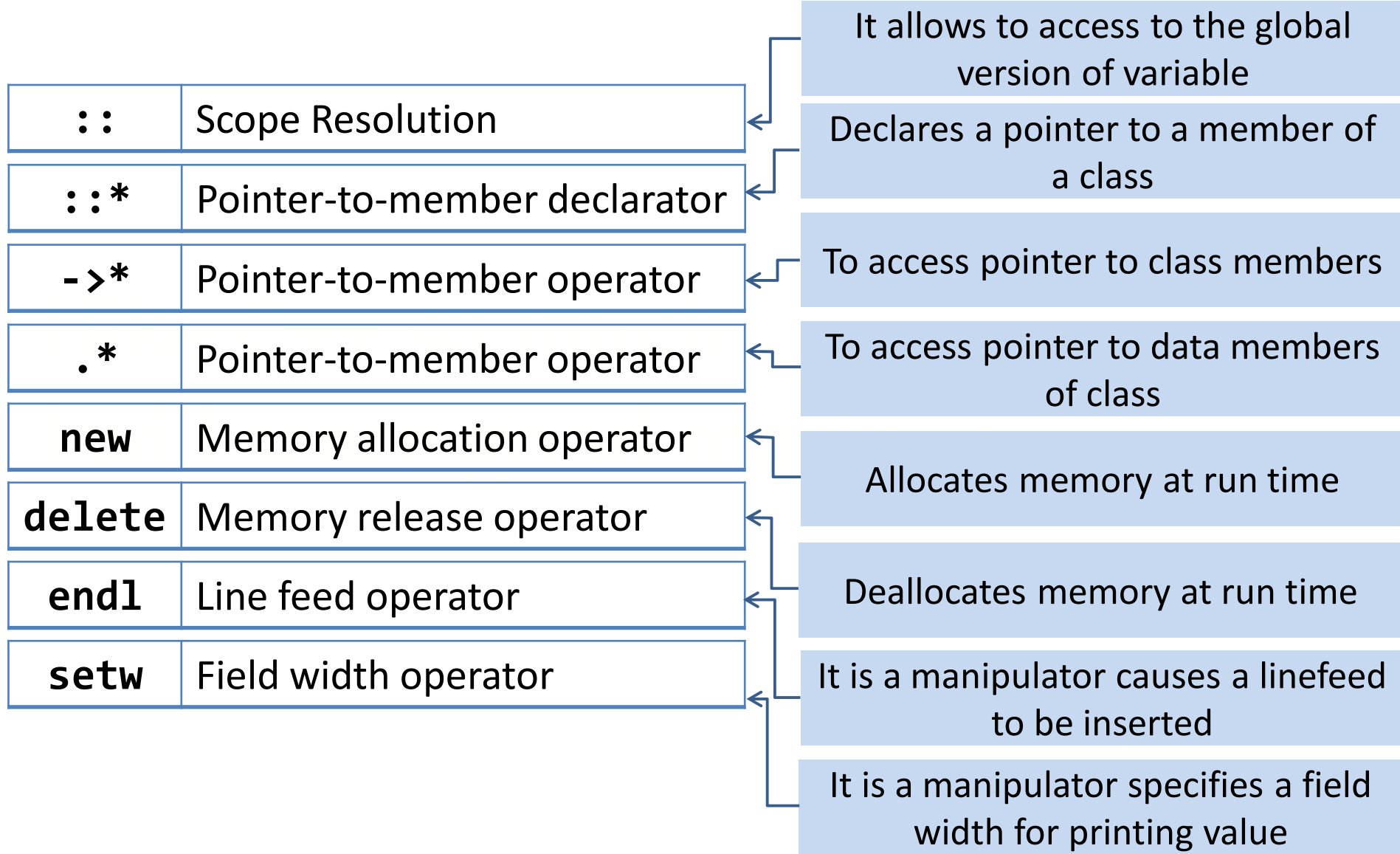

# Scope Resolution Operator

#### Scope Resolution Operator(::)

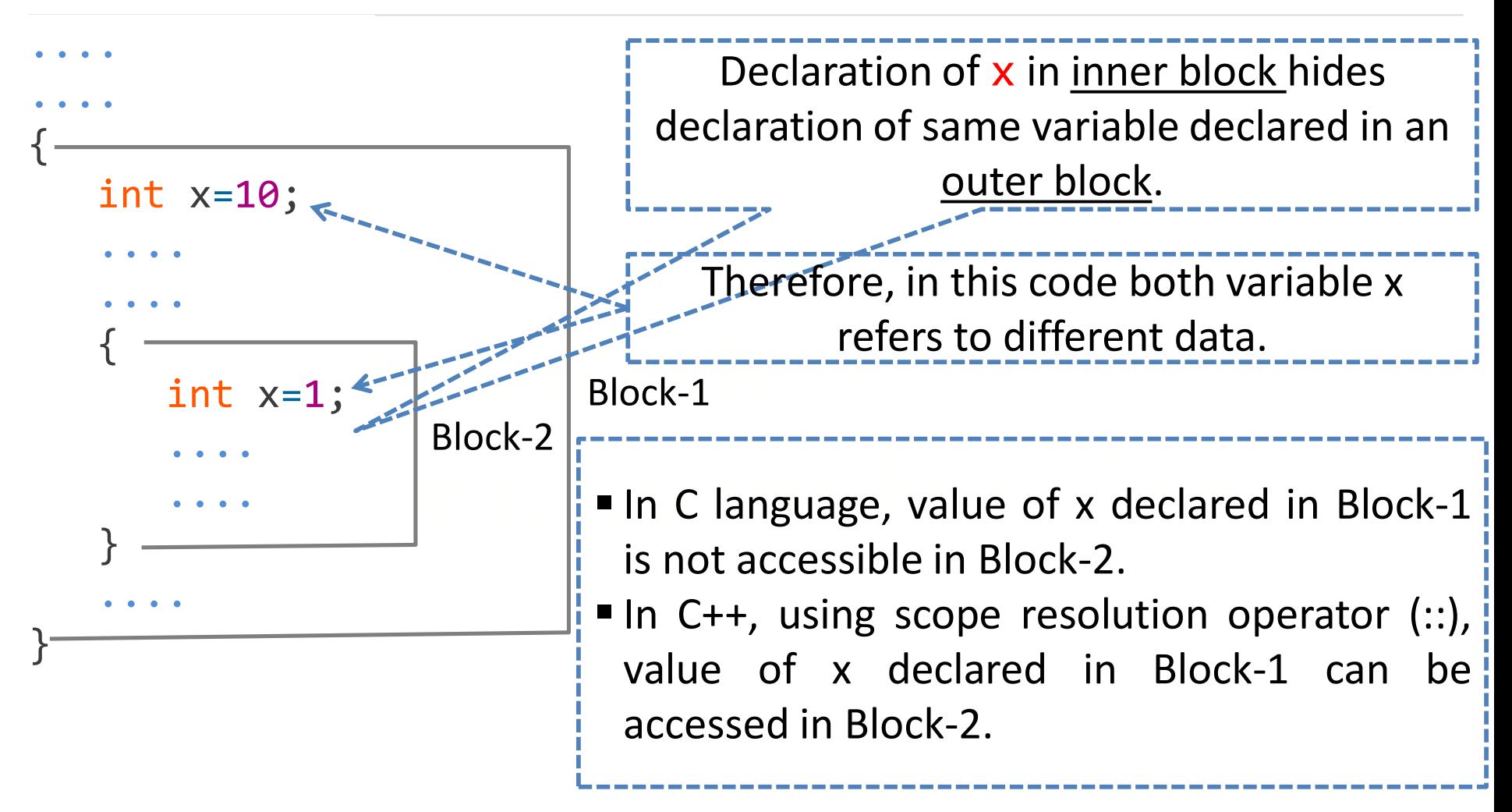

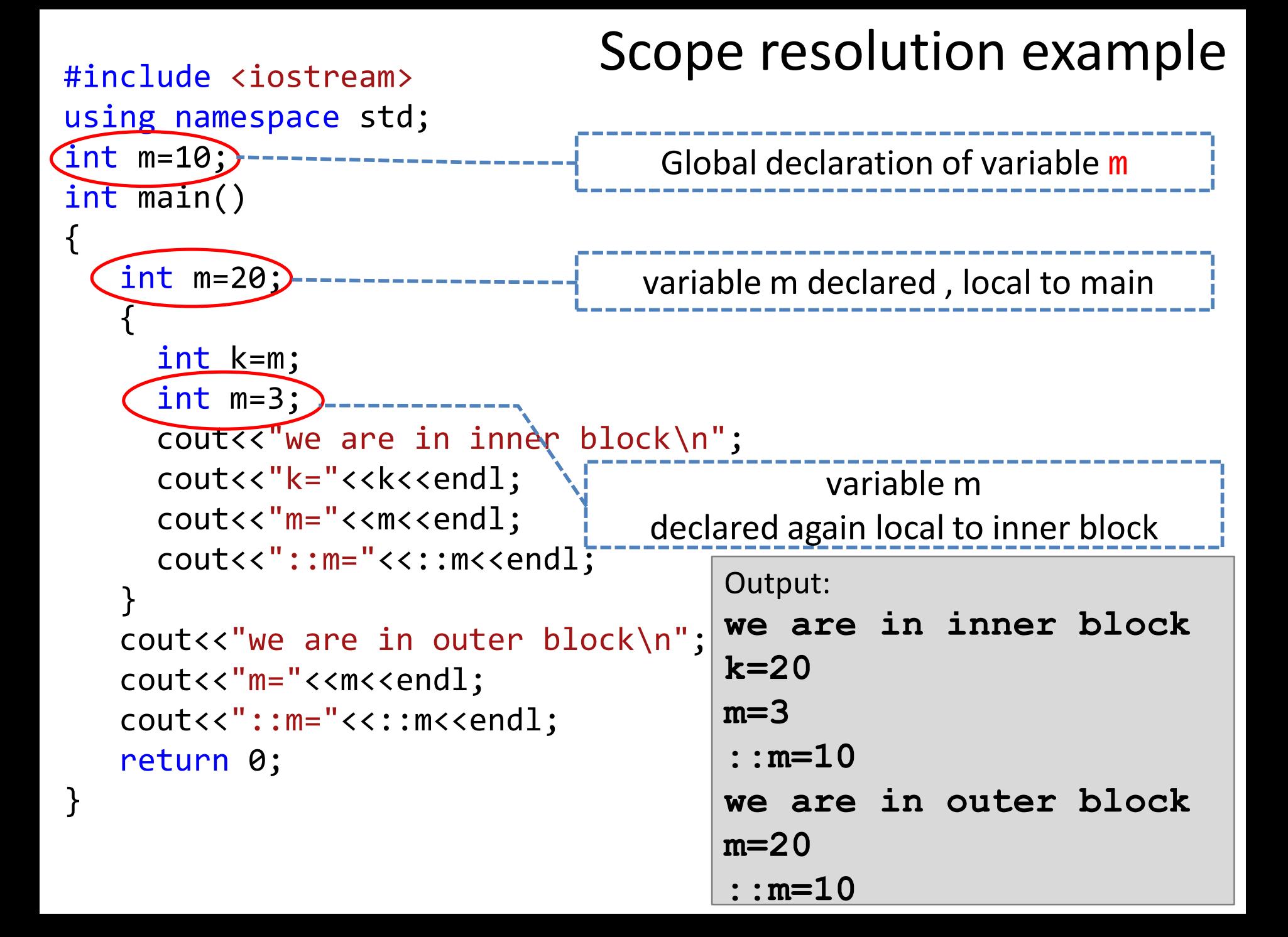

## C++ Data Types

#### Basic Data types

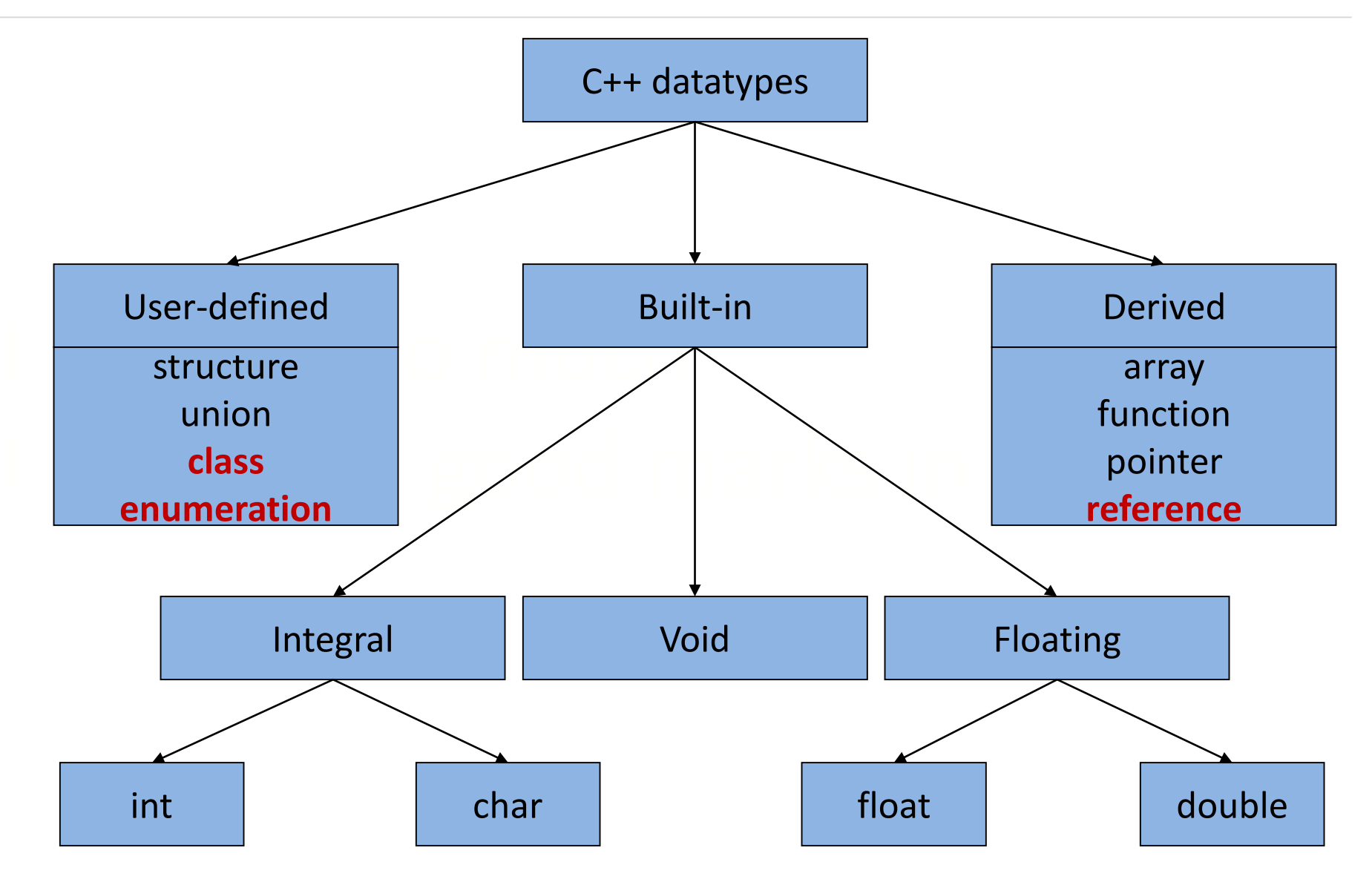

#### Built in Data types

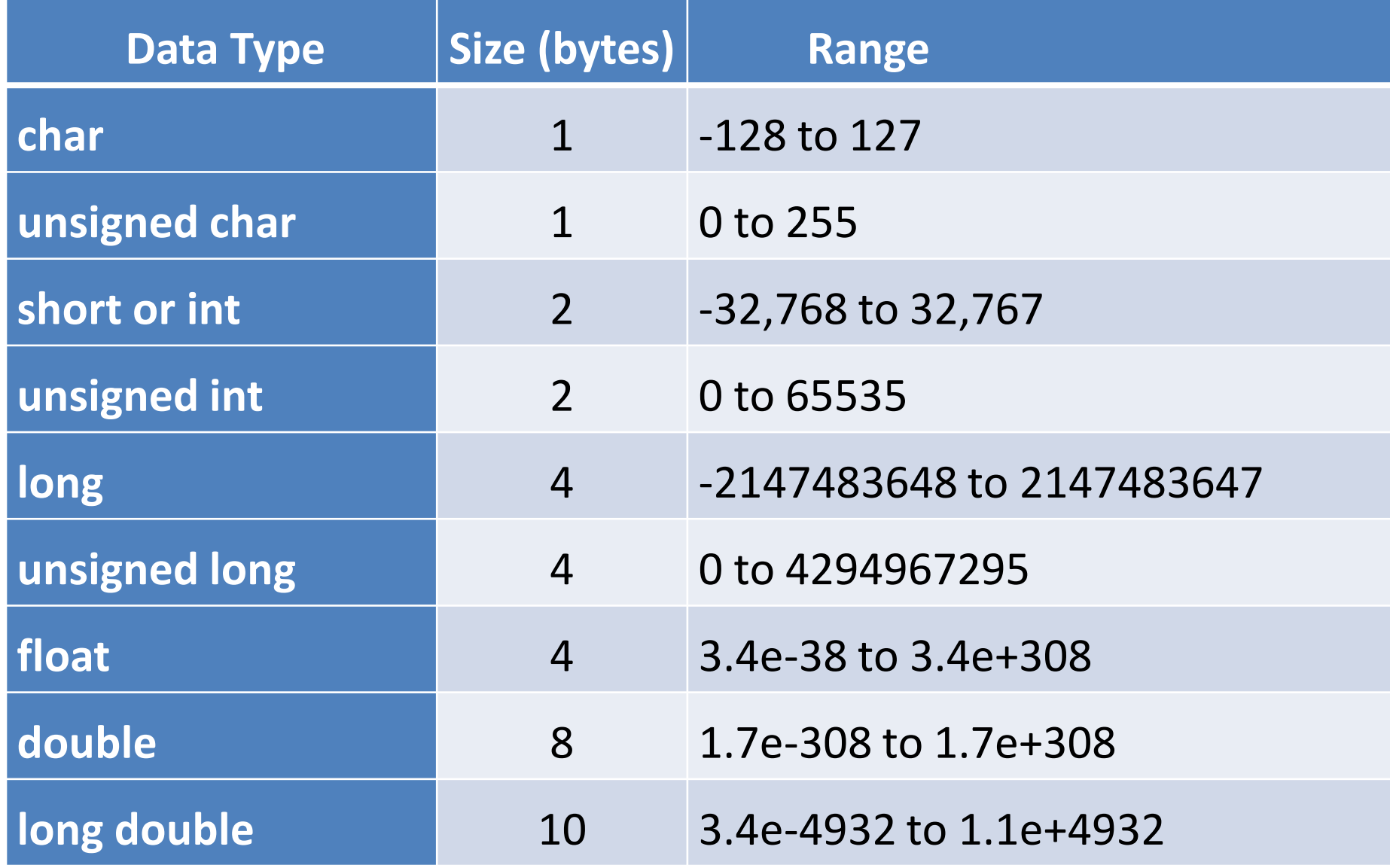

## Type Conversion

### Type Conversion

 **Type Conversion** is the process of converting one predefined data type into another data type.

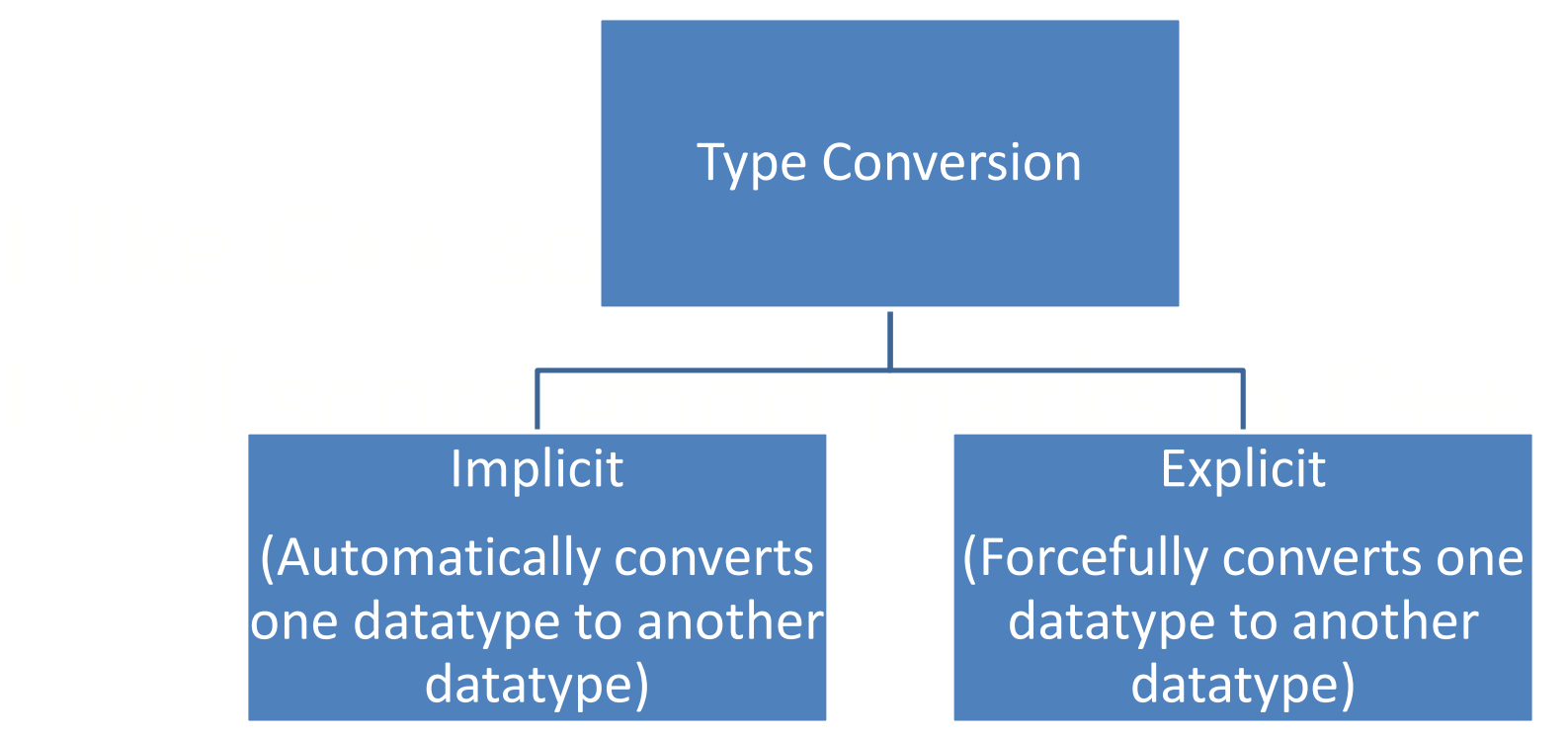

Explicit type conversion is also known as **type casting**.

#### Type Conversion(Cont…)

int a;

double b=2.55;

 $a = b$ ; // implicit type conversion

cout  $\lt\lt a \lt\lt end1$ ; // this cout << a << endl; // this will print 2

 $a = int(b); // explicit type conversion$ <br> $a = int(b); // explicit type conversion$ 

cout  $\lt$  a  $\lt$  endl; // this will print 2

#### Implicit type conversion hierarchy

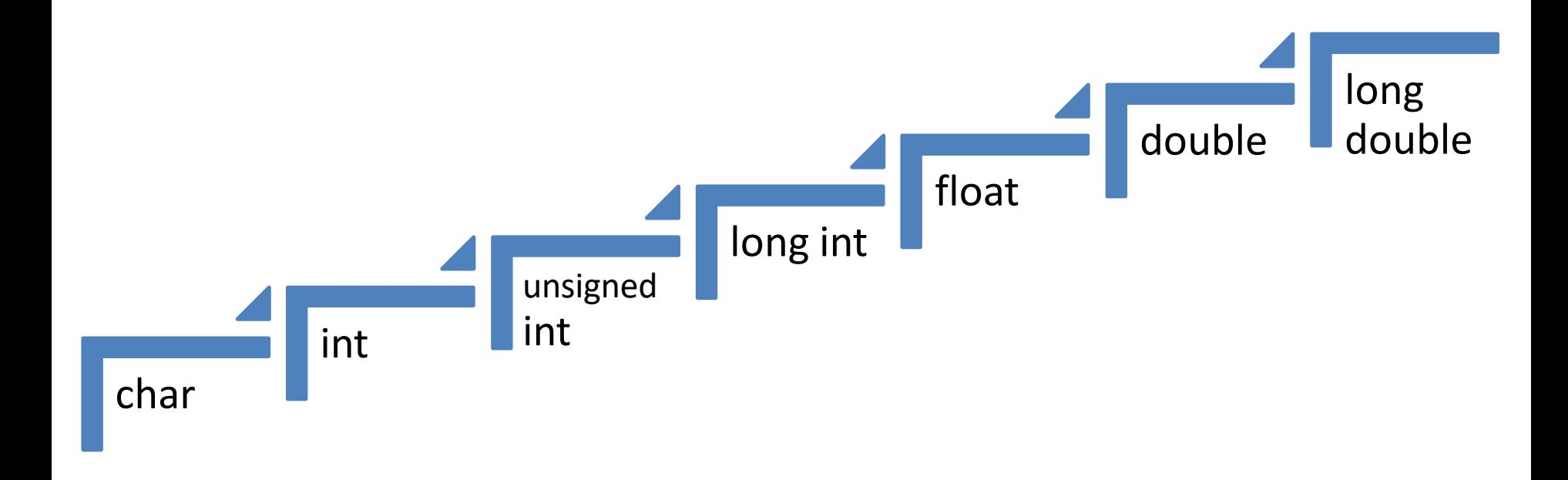

### Implicit Type Conversion

```
\frac{1}{100} and \frac{1}{100} and \frac{1}{100} and \frac{1}{100} and \frac{1}{100} and \frac{1}{100} and \frac{1}{100} and \frac{1}{100} and \frac{1}{100} and \frac{1}{100} and \frac{1}{100} and \frac{1}{100} and \frac{1}{100} and \frac{1}{100} a
\begin{array}{|c|c|c|c|c|}\n\hline\n\text{S.0}\n\hline\n\text{S.0}\n\hline\n\end{array}#include <iostream>
using namespace std;
int main()
{
      int count = 5;
       float avg = 10.01;
      double ans;
      ans = count * avg;cout<<"Answer=:"<<ans;
      return 0;
}<br>}
      Output:
      Answer = 50.05
```
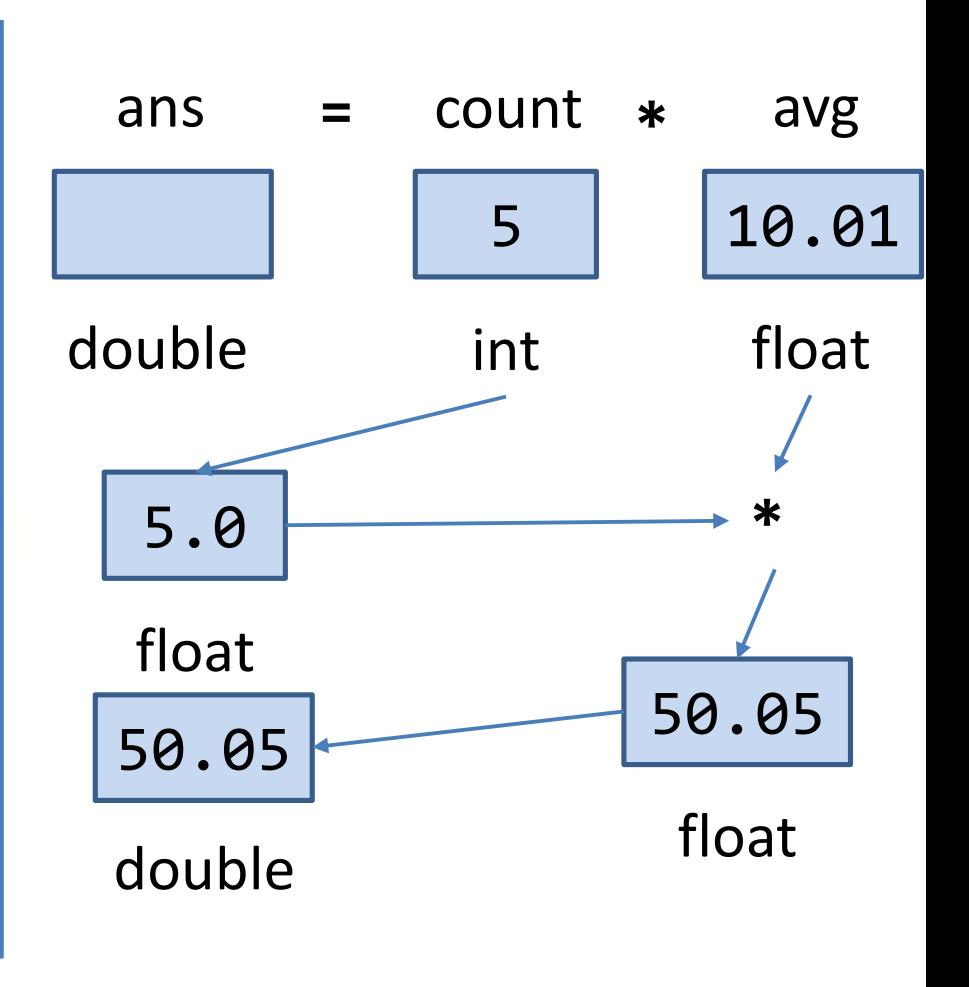

### Type Casting

- In C++ explicit type conversion is called **type casting**.
- **Syntax**

```
type-name (expression) //C++ notation
```
**Example** 

Example<br>average = sum/(float) i; //C notation average = sum/float (i); //C++ notation

```
#include <iostream>
using namespace std;
int main()
{
   int a, b, c;
   a = 19.99 + 11.99;
//adds the values as float
   b = (int) 19.99 + (int) 11.99;
// old C syntax
   c = int (19.99) + int (11.99);
// new C++ syntax
   cout \lt\lt "a = " \lt\lt a \lt\lt ", b = " \lt\lt b;
   cout \langle \cdot \cdot \cdot \cdot \rangle, c = " \langle \cdot \cdot \cdot \cdot \rangle c \langle \cdot \cdot \cdot \rangle endl;
   char ch = 'Z;
   cout << "The code for " << ch << " is "; //print as char
   cout << int(ch) << endl;
//print as intreturn 0;
}
Output:
a = 31, b = 30, c = 30
The code for Z is 90
                             Type Casting Example
                         // then converts the result to int
```
## Reference Variable

### Reference Variable

A **reference** provides an alias or a different name for a variable.

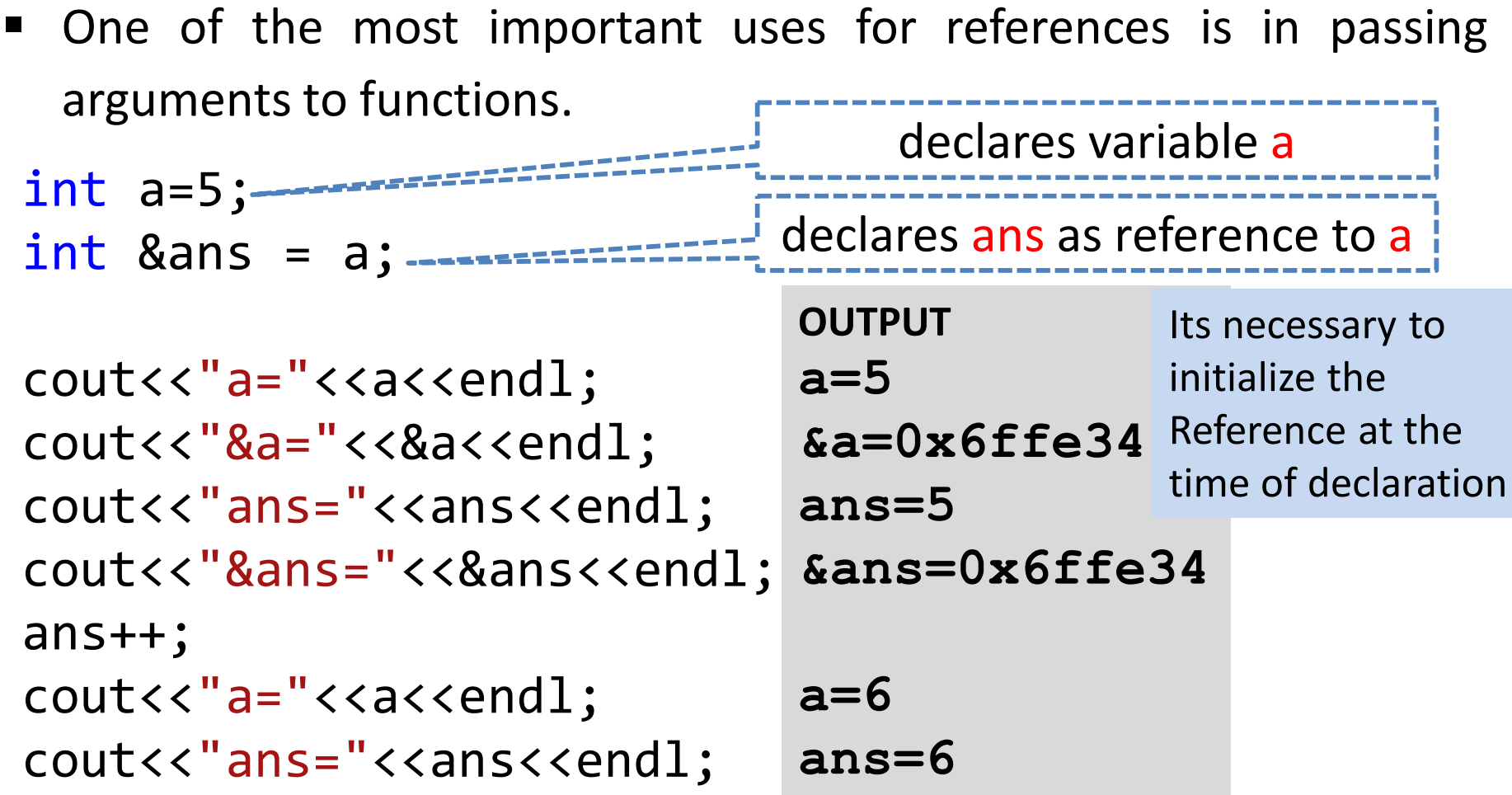

#### Reference Variable(Cont…)

- C++ references allow you to create a second name for the a variable.
- reference) is located within a **different scope**. **Reference variable** for the purpose of accessing and modifying the value of the **original variable** even if the second name (the

#### Reference Vs Pointer

 $\overline{\phantom{a}}$ **Pointers int \*p = &i; References int i; int &r = i; r i addr p addr**  $\Box$  A pointer is a variable which **stores the address**  of another variable.  $\Box$  A reference is a variable which **refers** to another variable.

### Enumeration

#### Enumeration (A user defined Data Type)

- An **enumeration** is set of named **integer** constants.
- **Enumerations are defined much like structures.**

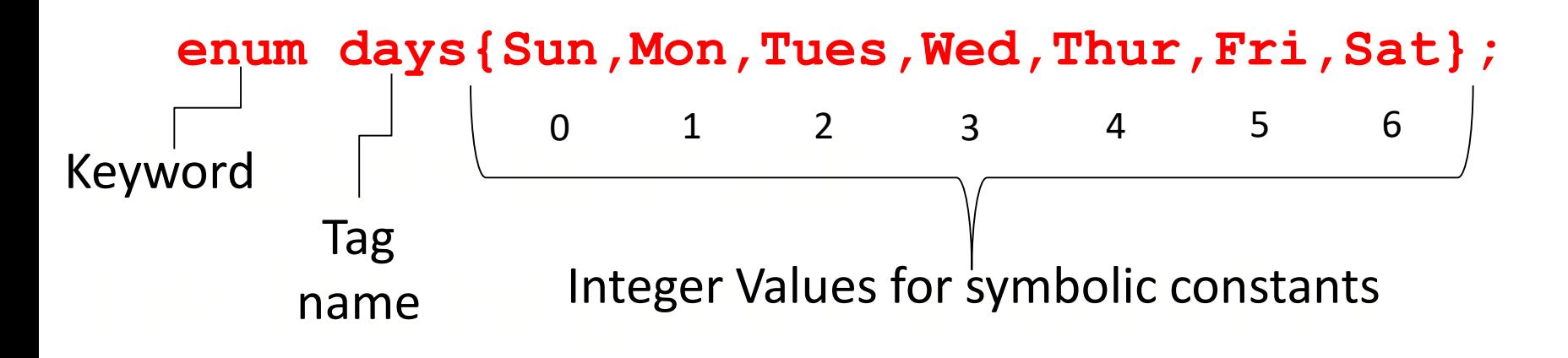

- Above statement creates **days** the name of datatype.
- By default, enumerators are assigned integer values starting with 0.
- It establishes Sun, Mon... and so on as symbolic constants for the integer values 0-6.

#### Enumeration Behaviour(Cont…)

enum coin { penny, nickel, dime, quarter=100, half dollar, dollar};

nickel<br>dime quarter  $100$ <br>belf deller 101 The values of these symbols are penny 0 nickel 1 dime 2 quarter 100 half dollar 101 dollar 102

#### Enumeration Behaviour

enum days{ sun, mon, tue, wed, thu, fri, sat }; days today; variable **today** declared of type **days**  $today = true;$  $today = 6$ ;  $--$ today++;  $today = mon + fri;$  $int num = sat;$  $num = 5 + mon$ ;  $\frac{1}{100}$  Valid, mon converted to int with value 1 Valid, because tue is an enumerator. Value 2 will be assigned in today Invalid, because 6 is not an enumerator Invalid, today is of type days. We can not apply ++ to structure variable also Invalid Valid, days data type converted to int, value 6 will be assigned to num

## Control Structures

#### Control Structures

- The **if** statement:
	- Simple **if** statement
	- **if…else** statement
	- **else…if** ladder
- expense radder
- I The **switch** statement :<br>  $\begin{array}{ccc}\n\hline\n\end{array}$  The switch statement :
- The **do-while** statement: An exit controlled loop
- **The while** Statement: An entry controlled loop
- The **for** statement: An entry controlled loop

# Thank You